Autodesk AutoCAD [32|64bit] [abril-2022]

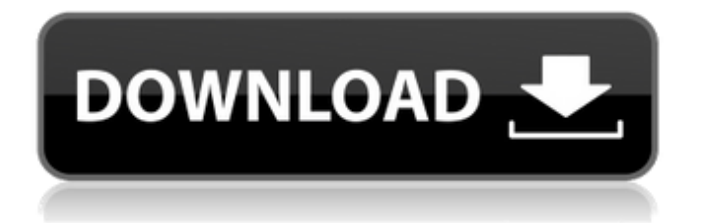

# **AutoCAD con clave de licencia [Actualizado] 2022**

El programa AutoCAD basado en Windows pasó a llamarse Autodesk Inventor y luego Autodesk Architect en 2014. Autodesk AutoCAD, comercializado como "el software de dibujo y diseño más rápido y más utilizado del mundo", es ampliamente considerado como uno de los programas CAD más importantes y más utilizados del mundo.[1][2][3], los usuarios incluyen arquitectos , ingenieros, dibujantes, agrimensores, empresas mecánicas, civiles, eléctricas y de construcción, y otras empresas que utilizan planos, mapas y representaciones. Hay dos tipos principales de usuarios de software CAD: 1) aquellos que necesitan convertir los dibujos y planos creados con software tradicional de dibujo y diseño al formato que Autodesk AutoCAD, y 2) aquellos que necesitan crear dibujos complejos y 2D y 3D. modelos para varios propósitos, como presentaciones de alta resolución. , los usuarios incluyen arquitectos, ingenieros, dibujantes, topógrafos, empresas mecánicas, civiles, eléctricas y de construcción, y otras empresas que utilizan planos, mapas y representaciones. Hay dos tipos principales de usuarios de software CAD: 1) aquellos que necesitan convertir los dibujos y planos creados con software tradicional de dibujo y diseño al formato que Autodesk AutoCAD, y 2) aquellos que necesitan crear dibujos complejos y 2D y 3D. modelos para varios propósitos, como presentaciones de alta resolución. Autodesk Inventor pasó a llamarse Autodesk Inventor en 2014. Mostrar contenido] Historia y crecimiento AutoCAD se ejecutó originalmente en computadoras compatibles con IBM PC que usaban el sistema operativo DOS de Microsoft y más tarde en sistemas operativos basados en DOS como Windows, pero desde entonces ha sido portado a los sistemas operativos Unix y Linux. Microsoft introdujo AutoCAD como una aplicación de 32 bits en Windows 3.0 en 1989, con limitaciones de almacenamiento de datos de 32 bits. [4] El escritorio de Windows 3.x era de 32 bits, lo que limitaba a AutoCAD a un disco duro de 3,3 MB. Autodesk presentó su primera aplicación de software CAD, AutoCAD, el 22 de diciembre de 1982, para Apple II, y en 1984, la primera versión de AutoCAD para IBM PC se ejecutó a una resolución de 640 × 400 y la primera versión para DOS, con 286 o 386 procesadores, se ejecutó a una resolución de 640 × 400. La primera versión que se ejecutó en Macintosh se lanzó en noviembre de 1988. La primera versión de AutoCAD para Macintosh fue

# **AutoCAD Crack Con Keygen completo Descargar**

ADT: permite al usuario establecer los parámetros apropiados para dibujar texto Comandos equivalentes Todos los comandos de AutoCAD están disponibles en otros programas de software CAD. Los comandos equivalentes de AutoCAD en estos programas son: Ver también programa de CAD AutoCAD: la empresa que produce el software CAD de Autodesk. AutoLISP: un lenguaje utilizado para escribir secuencias de comandos de AutoCAD. Lista de software CAD Lista de complementos de AutoCAD Referencias enlaces externos Autodesk proporciona documentación oficial para el software. La Guía del programador de aplicaciones de Autodesk CAD es un manual técnico dirigido a especialistas en aplicaciones de AutoCAD certificados por Autodesk, desarrolladores de aplicaciones de AutoCAD e ingenieros de aplicaciones de AutoCAD (nivel 1) para aprender el software y su interfaz de línea de comandos. La Guía de programación de la API de Autodesk CAD incluye una sección de referencia con las funciones de AutoCAD disponibles, sus parámetros y valores de retorno. autocad Categoría:Software de diseño asistido por computadora Categoría:Software de diseño asistido por computadora

para Windows1. Campo de la invención La presente invención se refiere a un método para corregir un defecto de imagen que se ha producido durante la fabricación de un dispositivo de formación de imágenes de estado sólido. 2. Arte de fondo relacionado Los dispositivos de formación de imágenes de estado sólido utilizados en el campo médico y otros se fabrican de la siguiente manera. Por ejemplo, se forma una capa absorbente de rayos infrarrojos sobre un sustrato base de vidrio, y sobre esta capa se monta un sustrato de soporte de un semiconductor (un sustrato de silicio o similar). Realizando varios procesos semiconductores en el sustrato semiconductor (por ejemplo, implantación de iones, oxidación, difusión, deposición, grabado, pulverización catódica y similares), se forma un sustrato semiconductor que tiene una capa absorbente de rayos infrarrojos y un sustrato de soporte. Sobre el sustrato de silicio se forma y se monta un circuito predeterminado.Formando una película de óxido para cubrir un circuito formado sobre el sustrato de soporte, se forma un dispositivo de formación de imágenes de estado sólido (CCD, CMOS y similares). La capa absorbente de rayos infrarrojos se proporciona para absorber rayos infrarrojos, por ejemplo. Por lo tanto, el dispositivo de formación de imágenes de estado sólido tiene el problema de que se produce un defecto en blanco y negro denominado "punto negro" debido a la influencia de los rayos infrarrojos en las proximidades de una sección receptora de luz. El punto negro se produce porque la intensidad de los rayos infrarrojos absorbidos en una parte receptora de luz es diferente de la de otras partes y la luz-rece 27c346ba05

## **AutoCAD For PC [2022]**

Si no ha activado su licencia, se le pedirá que la active con el Asistente de licencias de Autocad 2018. Hágalo para poder utilizar la prueba gratuita y seleccione "Ayuda/Soporte técnico". Ingrese el código de activación del PDF Keygen proporcionado. Haga doble clic en \_Autocad\_Main\_Win\_x64\_2018.msi e instálelo. Ejecute \_Autocad\_Main\_Win\_x64\_2018.exe\_ y actívelo. Instale Accela 3.0 y ejecútelo. Vaya al menú Ayuda y seleccione "Soporte técnico". Haga clic en "Pruebe la prueba gratuita", (1) Visita (2) Regístrese para la prueba gratuita (3) En el campo "Dirección de correo electrónico", ingrese [correo electrónico protegido] y en el campo "Contraseña" ingrese: su-contraseña-de-prueba-gratuita (4) Seleccione "Crear una máquina virtual" para crear la VM. (5) Espere hasta que la VM esté lista y que la versión de prueba de Autocad 2018 esté instalada y activada. (6) Use la VM para iniciar la instalación de Autocad 2018. una. Cierra todos los demás programas. b. Ejecute la máquina virtual. C. Instale Autocad 2018. d. Abra Autocad 2018 y pruebe las funciones de Autocad 2018. Si tiene algún problema, comuníquese con el Soporte técnico por correo electrónico: [email protected] \*\* Este es el keygen para Autocad 2018 15.0.0 gratis. \*\* Para desbloquear cualquier licencia, instale Autocad 2018 15.0.0 de forma gratuita y use el keygen de la siguiente manera: \*\* Haga doble clic en Accela Main Win x64 2018.msi e instálelo. \*\* Ejecute \_Accela\_Main\_Win\_x64\_2018.exe\_ y actívelo. \*\* Instala Autocad 2018 y ejecútalo. \*\* Vaya al menú Ayuda y seleccione "Soporte técnico". \*\*

### **?Que hay de nuevo en el?**

Ya no tiene que perder tiempo diseñando sus productos y procesos antes de poder capturar esos diseños en papel o película. Ahora puede traer impresos o películas de una variedad de fuentes, incluidos PDF listos para imprimir y otros documentos. Diseño en cualquier pantalla o papel Con Markup Import, puede extraer la información de sus dibujos directamente a PowerPoint, Word, Excel u otros programas. No tiene que exportar sus dibujos o diseños a un segundo programa, importar el diseño a otro programa o dedicar tiempo a crear un documento. (vídeo: 1:15 min.) Abre y edita imágenes desde cualquier programa Markup Assist facilita la apertura y edición de sus diseños en otro programa, incluso si ese programa no es Autodesk AutoCAD. Puede usar sus datos de dibujo para crear, editar y compartir sus propias imágenes personalizadas. Ahora puede editar sus propios documentos para crear más que texto e imágenes: ahora puede dibujar y editar gráficos, formas y sus dibujos CAD. (vídeo: 2:10 min.) Actualiza tus dibujos Acceda a sus dibujos desde su dispositivo móvil favorito y actualice sus dibujos. Ahora puede actualizar dibujos de forma remota, incluso desde un dispositivo móvil. Con Actualizar desde cualquier lugar, puede iniciar AutoCAD en su ubicación favorita, abrir su dibujo, acceder y actualizar la información más reciente y cerrar el dibujo cuando haya terminado. (vídeo: 2:10 min.) Trabaja con tu diseño en cualquier dispositivo móvil Acceda a los mismos datos de dibujo que usa con AutoCAD en un dispositivo móvil, sin importar dónde se encuentre. Vea, diseñe y cree en su dispositivo móvil. Incluso puede enviar sus diseños a su dispositivo móvil para crear algo más que un documento. También puede compartir información de dibujo a través de Bluetooth, enviar instrucciones de control remoto y ver y editar sus dibujos desde su tableta o teléfono inteligente. (vídeo: 2:10 min.) Póngase en marcha con AutoCAD más rápido Prepárate para trabajar con tus dibujos más rápido. AutoCAD 2023 le permitirá comenzar de inmediato.Con un nuevo sistema de lanzamiento

más rápido, descubrirá que puede comenzar y ponerse en marcha más rápido que nunca. Con acceso inmediato a los datos de dibujo, puede trabajar con sus datos de dibujo mientras todavía está en AutoCAD. (vídeo: 1:11 min.) Obtenga el tiempo de respuesta más rápido Nuevo modelo de visualización de AutoCAD 2023

### **Requisitos del sistema:**

Mac OS X (10.8+): CPU Intel Core i3 o posterior, o AMD Athlon 64 o equivalente 4 GB de RAM (se recomiendan 8 GB) 16 GB de espacio libre en disco duro DirectX: Versión 9.0 o superior Direct X: Versión 11.1 o superior ORDENADOR PERSONAL: Windows 7 o posterior Conexión de red: Conexión de Internet de banda ancha Tiempo de ejecución: 13 horas (11 episodios) Huella de memoria: 4,3 GB (440

<https://mysterious-spire-56969.herokuapp.com/AutoCAD.pdf>

- <http://www.aimgrouphiring.com/sites/default/files/webform/baldyam350.pdf>
- <https://breakingnewsandreligion.online/wp-content/uploads/2022/06/larkmoni.pdf>
- [https://www.cameraitacina.com/en/system/files/webform/feedback/autocad\\_600.pdf](https://www.cameraitacina.com/en/system/files/webform/feedback/autocad_600.pdf)

<https://alamaal.net/blog/index.php?entryid=47650>

<https://poliestudios.org/campus2022/blog/index.php?entryid=1820>

<https://techstoserve.com/wp-content/uploads/2022/06/AutoCAD-53.pdf>

<https://www.mafresa.com/sites/default/files/webform/autocad.pdf>

<https://hanffreunde-braunschweig.de/autodesk-autocad-2019-23-0-crack-2/>

[https://worlegram.com/upload/files/2022/06/2XEjY4QPqrDAqhzZGzXi\\_29\\_ad00444e146999e89ba8f7d6cda8c265\\_file.pdf](https://worlegram.com/upload/files/2022/06/2XEjY4QPqrDAqhzZGzXi_29_ad00444e146999e89ba8f7d6cda8c265_file.pdf)

<https://www.anastasia.sk/autodesk-autocad-24-0-crack-keygen-para-lifetime-descargar-finales-de-2022/>

<https://www.careerfirst.lk/sites/default/files/webform/cv/spajan24.pdf>

<https://richard-wagner-werkstatt.com/2022/06/29/autodesk-autocad-2020-23-1-gratis-actualizado-2022/>

<https://dailybeautyshop.com/autocad-19-1-crack-2/>

[https://www.illuzzzion.com/socialnet/upload/files/2022/06/dyogKyBxm3P6RmhxzVhX\\_29\\_ad00444e146999e89ba8f7d6cda8c265\\_file.pdf](https://www.illuzzzion.com/socialnet/upload/files/2022/06/dyogKyBxm3P6RmhxzVhX_29_ad00444e146999e89ba8f7d6cda8c265_file.pdf)

<https://athome.brightkidspreschool.com/blog/index.php?entryid=2202>

<https://globe-med.com/autocad-crack-clave-de-producto-llena-gratis-ultimo-2022/>

[https://www.northbeachmd.org/sites/g/files/vyhlif4786/f/uploads/fee\\_schedule\\_2021a.pdf](https://www.northbeachmd.org/sites/g/files/vyhlif4786/f/uploads/fee_schedule_2021a.pdf)

[https://jomshopi.com/30bd44cc13fa7a30ad813cde1638c46c0edaa38936cbedbaaec9e88888dcad22year30bd44cc13fa7a30ad813cde1638c46c0edaa38936c](https://jomshopi.com/30bd44cc13fa7a30ad813cde1638c46c0edaa38936cbedbaaec9e88888dcad22year30bd44cc13fa7a30ad813cde1638c46c0edaa38936cbedbaaec9e88888dcad22/30bd44cc13fa7a30ad813cde1638c46c0edaa38936cbedbaaec9e88888dcad22monthnum30bd44cc13fa7a30ad813cde1638c46c0edaa38936cbedbaaec9e88888dcad22/30bd44cc13fa7a30ad813cde1638c46c0edaa38936cbedbaaec9e88888dcad22day30bd44cc13fa7a30ad813cde1638c46c0edaa38936cbedbaaec9e88888dcad22/30bd44cc13fa7a30ad813cde1638c46c0edaa38936cbedbaaec9e88888dcad22postname30bd44cc13fa7a30ad813cde1638c46c0edaa38936cbedbaaec9e88888dcad22/) [bedbaaec9e88888dcad22/30bd44cc13fa7a30ad813cde1638c46c0edaa38936cbedbaaec9e88888dcad22monthnum30bd44cc13fa7a30ad813cde1638c46c0e](https://jomshopi.com/30bd44cc13fa7a30ad813cde1638c46c0edaa38936cbedbaaec9e88888dcad22year30bd44cc13fa7a30ad813cde1638c46c0edaa38936cbedbaaec9e88888dcad22/30bd44cc13fa7a30ad813cde1638c46c0edaa38936cbedbaaec9e88888dcad22monthnum30bd44cc13fa7a30ad813cde1638c46c0edaa38936cbedbaaec9e88888dcad22/30bd44cc13fa7a30ad813cde1638c46c0edaa38936cbedbaaec9e88888dcad22day30bd44cc13fa7a30ad813cde1638c46c0edaa38936cbedbaaec9e88888dcad22/30bd44cc13fa7a30ad813cde1638c46c0edaa38936cbedbaaec9e88888dcad22postname30bd44cc13fa7a30ad813cde1638c46c0edaa38936cbedbaaec9e88888dcad22/) [daa38936cbedbaaec9e88888dcad22/30bd44cc13fa7a30ad813cde1638c46c0edaa38936cbedbaaec9e88888dcad22day30bd44cc13fa7a30ad813cde1638c46](https://jomshopi.com/30bd44cc13fa7a30ad813cde1638c46c0edaa38936cbedbaaec9e88888dcad22year30bd44cc13fa7a30ad813cde1638c46c0edaa38936cbedbaaec9e88888dcad22/30bd44cc13fa7a30ad813cde1638c46c0edaa38936cbedbaaec9e88888dcad22monthnum30bd44cc13fa7a30ad813cde1638c46c0edaa38936cbedbaaec9e88888dcad22/30bd44cc13fa7a30ad813cde1638c46c0edaa38936cbedbaaec9e88888dcad22day30bd44cc13fa7a30ad813cde1638c46c0edaa38936cbedbaaec9e88888dcad22/30bd44cc13fa7a30ad813cde1638c46c0edaa38936cbedbaaec9e88888dcad22postname30bd44cc13fa7a30ad813cde1638c46c0edaa38936cbedbaaec9e88888dcad22/) [c0edaa38936cbedbaaec9e88888dcad22/30bd44cc13fa7a30ad813cde1638c46c0edaa38936cbedbaaec9e88888dcad22postname30bd44cc13fa7a30ad813cd](https://jomshopi.com/30bd44cc13fa7a30ad813cde1638c46c0edaa38936cbedbaaec9e88888dcad22year30bd44cc13fa7a30ad813cde1638c46c0edaa38936cbedbaaec9e88888dcad22/30bd44cc13fa7a30ad813cde1638c46c0edaa38936cbedbaaec9e88888dcad22monthnum30bd44cc13fa7a30ad813cde1638c46c0edaa38936cbedbaaec9e88888dcad22/30bd44cc13fa7a30ad813cde1638c46c0edaa38936cbedbaaec9e88888dcad22day30bd44cc13fa7a30ad813cde1638c46c0edaa38936cbedbaaec9e88888dcad22/30bd44cc13fa7a30ad813cde1638c46c0edaa38936cbedbaaec9e88888dcad22postname30bd44cc13fa7a30ad813cde1638c46c0edaa38936cbedbaaec9e88888dcad22/) [e1638c46c0edaa38936cbedbaaec9e88888dcad22/](https://jomshopi.com/30bd44cc13fa7a30ad813cde1638c46c0edaa38936cbedbaaec9e88888dcad22year30bd44cc13fa7a30ad813cde1638c46c0edaa38936cbedbaaec9e88888dcad22/30bd44cc13fa7a30ad813cde1638c46c0edaa38936cbedbaaec9e88888dcad22monthnum30bd44cc13fa7a30ad813cde1638c46c0edaa38936cbedbaaec9e88888dcad22/30bd44cc13fa7a30ad813cde1638c46c0edaa38936cbedbaaec9e88888dcad22day30bd44cc13fa7a30ad813cde1638c46c0edaa38936cbedbaaec9e88888dcad22/30bd44cc13fa7a30ad813cde1638c46c0edaa38936cbedbaaec9e88888dcad22postname30bd44cc13fa7a30ad813cde1638c46c0edaa38936cbedbaaec9e88888dcad22/)

[https://www.careerfirst.lk/sites/default/files/webform/cv/AutoCAD\\_1263.pdf](https://www.careerfirst.lk/sites/default/files/webform/cv/AutoCAD_1263.pdf)